# **pixbet com download**

- 1. pixbet com download
- 2. pixbet com download :cupom aposta gratis betano
- 3. pixbet com download :como ficar rico com apostas

# **pixbet com download**

Resumo:

**pixbet com download : Seu destino de apostas está em mka.arq.br! Inscreva-se agora para desbloquear recompensas incríveis e entretenimento sem fim!** 

contente:

E é claro que seu aplicativo de aposta também se destaca. Neste conteúdo, vamos ensinar você a baixar o aplicativo Pixbet e também a usar a versão móvel do site ...

Quer fazer o download atualizado do app Pixbet? Então confira o passo a passo para acessar o aplicativo e apostar! Veja aqui a análise do aplicativo Pixbet.

Aproveite um app otimizado e prático projetado para que você realize as suas apostas com facilidade. O Pixbet apk pode ser baixado e instalado para Android e ...

Aprenda como apostar na Pixbet em pixbet com download 2024: descubra como fazer seu cadastro, depositar, selecionar as partidas e sacar. Tudo com passo a passo!

Abra o aplicativo Pixbet que você baixou e faça login na conta recém-criada. Siga para a área de depósito e adicione uma quantia (considerando o mínimo de R\$ 10) ...

Baixar App Pixbet: Guia Completo

A casa de apostas Pixbet oferece uma plataforma emocionante para apostas esportivas e cassino online. Com a pixbet com download interface intuitiva e funcionalidades avançadas, é fácil ver por que o Pixbet está rapidamente se tornando uma opção popular entre os apostadores brasileiros. Este guia abrange tudo o que precisa saber sobre como baixar e instalar o aplicativo Pixbet em pixbet com download seu dispositivo Android ou iOS.

Por que utilizar o aplicativo Pixbet?

O aplicativo Pixbet oferece vários benefícios aos seus usuários:

Instalação totalmente gratuita

Compatível com dispositivos iOS e Android

Probabilidades altas em pixbet com download diversas modalidades esportivas

Interface amigável e fácil navegação

Transações rápidas usando PIX

Baixar e instalar o App Pixbet no Android

Para usuários do Android, a seguinte é uma orientação passo a passo:

Visite o {nn} do Pixbet em pixbet com download seu navegador móvel.

Clique no símbolo da

Google Play Store

no rodapé da página.

Siga as instruções no Google Play Store para baixar e instalar a aplicação.

Após a instalação, abra o aplicativo e faça login em pixbet com download pixbet com download conta existente ou Cadastre-se.

Instalar o App Pixbet no iOS

Usuários do iOS podem instalar a aplicação da Pixbet da seguinte forma:

Visite a {nn} em pixbet com download seu dispositivo iOS.

Procure por "Pixbet" e selecione a aplicação oficial.

Clique em pixbet com download "Obter" para download e instalar o aplicativo.

Abra a aplicação, faça login em pixbet com download pixbet com download conta existente ou

Cadastre-se. Perguntas frequentes **Pergunta** Resposta Como baixar o aplicativo Pixbet? Para baixar o aplicativo Pixbet, acesse o site oficial em pixbet com download um navegador móvel e siga as instruções para o seu dispositivo. Como se registrar no Pixbet? Clique em pixbet com download "Apostar Agora" para acessar o site oficial e selecione "Registro" para completar o processo de registro. Como colocar uma aposta personalizada no Pixbet pelo celular? Faça login no seu con

# **pixbet com download :cupom aposta gratis betano**

# **pixbet com download**

Seja bem-vindo ao mundo empolgante das apostas esportivas com o novíssimo aplicativo Pixbet Moderno. Nós oferecemos uma experiência moderna, rápida e segura para você usufruir do melhor entretenimento online onde e quando quiser.

#### **pixbet com download**

Lançado em pixbet com download janeiro de 2024, o aplicativo Pixbet Moderno é a versão mais recente da plataforma de apostas esportivas Pixbet. Com tecnologia de ponta, oferecemos uma interface amigável, rápida e confiável em pixbet com download um só lugar. Disponível para Android e iOS, o aplicativo Pixbet Moderno garante praticidade e segurança com transações rápidas e confiáveis.

#### **Como se inscrever no aplicativo Pixbet Moderno?**

Para se inscrever e aproveitar do melhor entretenimento esportivo, acesse nossa página inicial {nn}. Siga os passos a seguir:

- 1. Clique em pixbet com download "Apostar Agora" para acessar o site oficial do Pixbet.
- 2. Clique em pixbet com download "Registro".
- 3. Insira seu CPF em pixbet com download "CPF".
- 4. Preencha seu e-mail e pixbet com download senha de acesso em pixbet com download "Email e Senha".
- 5. Basta escolher um Usuário e confirmar os dados obrigatórios indicados.

#### **Depositar e Sacar no Aplicativo Pixbet Moderno**

Como operamos com tecnologia moderna, oferecemos opções variadas de pagamentos e saques seguros, rápidos e eficientes. As modalidades disponíveis incluem:

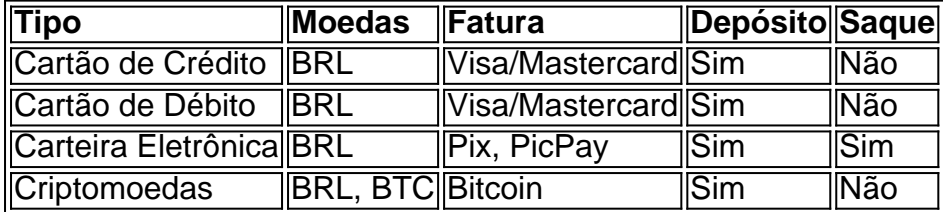

# **Principais Jogos**

O cassino Pixbet possui jogos populares e de alta qualidade para oferecer aos seus usuários. Estão incluídos:

- Spaceman;
- $\bullet$  JetX;
- Zeppelin:
- Sweet Bonanza;
- Big Bass Splash.

### **Conclusão**

A Pixbet oferece uma das melhores experiências digitais de apostas pela praticidade oferecida e segurança em pixbet com download seus pagamentos e saques. Modernamente, oferecemos diversão no conforto de suas casas.

### **Perguntas Frequentes**

#### **Pergunta**

How do I download the Pixbet App?

O aplicativo Pixbet está disponível para download nas lojas digitais do Android e iOS no Brasil. As minhas informações no aplicativo Pixbet sono avarcas?

A pixbet com download seguranção e Intimidade são prioridade no Pixbet. Utilizamos com segurança avançada para garantir que suas informações são em pixbet com download seguran.

#### O que é a 321 Pixbet?

A 321 Pixbet é uma plataforma de apostas esportivas que oferece serviços e produtos online, especialmente tabelas de odds para apostas.

Quando e como a 321 Pixbet foi lançada?

A plataforma 321 Pixbet foi lançada em pixbet com download 2024, e desde então, rapidamente se tornou uma das principais plataformas de apostas online. Oferece serviços e produtos de apostas online, especialmente tabelas de probabilidades de apostas em pixbet com download uma variedade de esportes.

O que é possível fazer na 321 Pixbet?

## **pixbet com download :como ficar rico com apostas**

### **Monte Kiffin, ex-coordinador defensivo da NFL e universitário, morre aos 84 anos**

Monte Kiffin, treinador de longa data da NFL e do ensino superior, morreu aos 84 anos, anunciou a Universidade do Mississippi na quinta-feira.

Kiffin morreu pacificamente pixbet com download Oxford, Mississippi, rodeado por amigos e familiares, disse a escola.

"Como disse seu neto Knox, ele está livre de dor e sorrindo para nós do céu", disse a escola pixbet com download um comunicado nas redes sociais. "Por favor, mantenham a família Kiffin pixbet com download suas orações e pensamentos neste momento."

Kiffin foi um longo coordenador defensivo da NFL, passando 13 temporadas com os Tampa Bay Buccaneers, bem como temporadas com os Minnesota Vikings, New Orleans Saints e Dallas

Cowboys.

Ele também foi notado como o mestre da "Tampa 2" esquema defensivo que ajudou a liderar os Buccaneers para uma vitória do Super Bowl XXXVII sobre os Oakland Raiders pixbet com download 2002.

A família Glazer, dona dos Buccaneers, disse que Monte foi um "membro querido e icônico" da organização.

"Como treinador, Monte foi um verdadeiro inovador que obteve o melhor de seus jogadores e ajudou a criar uma das defesas mais emblemáticas do início dos anos 2000", disse a família Glazer pixbet com download um comunicado.

"Seu estilo de liderança apaixonado e energético ressoou com todos os seus jogadores e foi instrumental pixbet com download nossa primeira vitória no Super Bowl e no sucesso de membros do Hall da Fama como Warren Sapp, Derrick Brooks, John Lynch e Ronde Barber." "Fora do campo, Monte era gentil, genuíno, grato e sempre tinha uma atitude positiva."

"Ele foi muito especial para a organização Buccaneers e nossa família. Enviamos nossas sinceras condolências à pixbet com download esposa, Robin, filhos, Lane e Chris, filha, Heidi, e toda a família Kiffin."

Kiffin também atuou como coordenador defensivo no staff de seu filho Lane na Universidade do Tennessee pixbet com download 2009, na Universidade do Sul da Califórnia de 2010-2012 e, pixbet com download seguida, como analista na Universidade do Sul da Flórida.

Lane tem sido o treinador chefe da Ole Miss desde 2024, onde Monte tem sido um analista no staff.

Na quinta-feira, Lane postou {img}s dele e seu pai no X, anteriormente conhecido como Twitter, com a legenda "Meu herói".

Author: mka.arq.br Subject: pixbet com download Keywords: pixbet com download Update: 2024/8/10 21:36:53